## **do współzawodnictwa lotowego o mistrzostwo: Oddziału / Okręgu / Regionu / Polski CONFING OF SAND CONFING SURFER**<br>Kręgu / Regionu / Polski<br>(niepotrzebne skreślić) **Zestawienie wyników gołębi dorosłych za sezon:** .....................

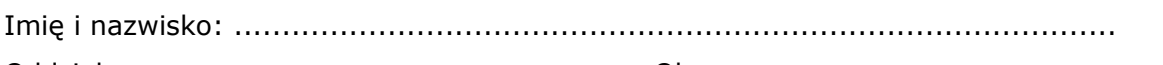

Oddział: ............................................... Okręg: ..........................................

## Lot Miejscowość – Data LICZDa Miejscowość – Data LICZDalek (Durgin Coef. Uwagi 1 2 3 Razem:  $\vert$  -  $\vert$  -  $\vert$  -**1. Numer obrączki rodowej:** ................................................. **Płeć**: ........................... Liczba wkład. gołębi Odległość  $[km]$ Pozycja konkursu

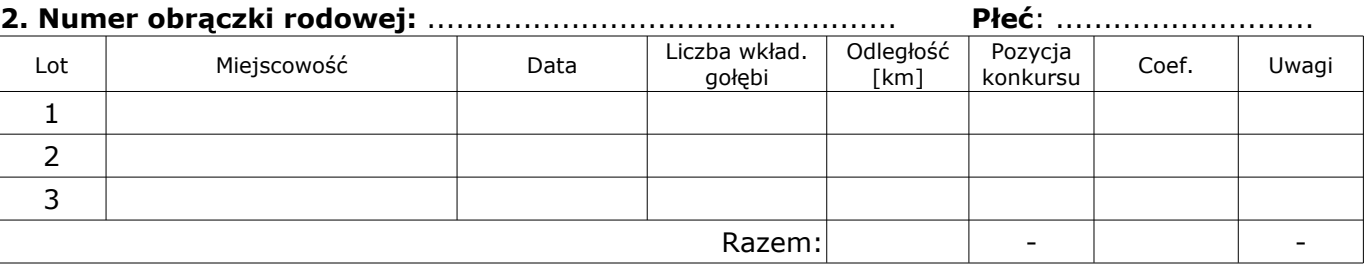

## Lot Miejscowość - Data LICZDa Misia Dungijost Pozytyja Coef. Uwagi 1 2 3 Razem:  $\vert$  -  $\vert$  -  $\vert$  -**3. Numer obrączki rodowej:** ................................................. **Płeć**: ........................... Liczba wkład. gołębi Odległość [km] Pozycja konkursu

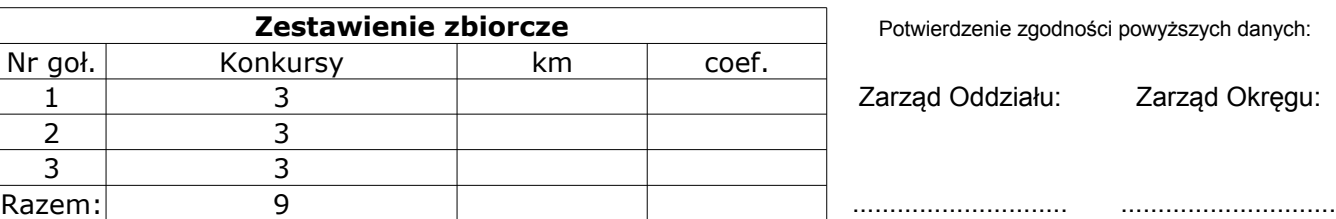

Potwierdzenie zgodności powyższych danych:

Zarząd Oddziału: Zarząd Okręgu: